# **Całka podwójna - zastosowania geometryczne**

Podamy teraz kilka ważniejszych zastosowań geometrycznych całki podwójnej.

#### *Objętość bryły*

W materiałach "Całka podwójna 1 - wstęp" podaliśmy interpretację geometryczną całki podwójnej. Przypomnijmy:

(7) 
$$
|V| = \iint_D f(x, y) dx dy,
$$

gdzie funkcja  $f(x, y)$  jest nieujemna i ciągła w obszarze *D*, natomiast *V* jest obszarem przestrzennym (bryłą) ograniczonym od dołu płaszczyzną *Oxy* (podstawą bryły *V* jest obszar *D*), zaś od góry powierzchnią o równaniu  $z = f(x, y)$ , dla  $(x, y) \in D$  (rys. 19).

Powyższy wzór łatwo można uogólnić na sytuację, w której bryła jest od dołu i od góry ograniczona wykresami dwóch funkcji. Tym przypadkiem zajmiemy się jednak w materiałach dotyczących zastosowań geometrycznych całki potrójnej.

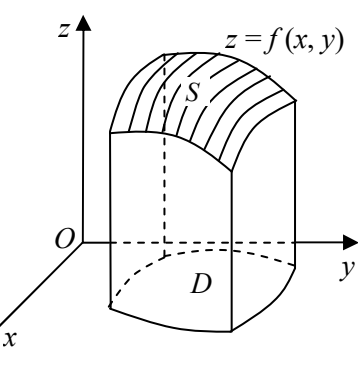

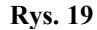

## *Pole obszaru płaskiego*

Pole obszaru płaskiego *D* w płaszczyźnie *Oxy* można obliczyć korzystając z następującego wzoru:

(8) 
$$
|D| = \iint_D dx dy.
$$

### *Pole płata powierzchniowego*

Pole płata powierzchniowego *S*, który jest wycinkiem powierzchni o równaniu  $z = f(x, y)$ otrzymanym dla  $(x, y) \in D$  (rys. 19) wyraża się wzorem:

(9) 
$$
|S| = \iint_{D} \sqrt{1 + \left(\frac{\partial z}{\partial x}\right)^2 + \left(\frac{\partial z}{\partial y}\right)^2} dxdy.
$$

**Przykład.** Znaleźć pole obszaru płaskiego ograniczonego liniami:

$$
y = \frac{2}{x}
$$
,  $y = x + 1$ ,  $y = 1$ .

**Rozwiązanie.** Rysujemy obszar *D* (rys. 20). Widzimy, że w tym przykładzie wygodniej jest potraktować zakreślony obszar jako normalny względem osi *Oy –* aby obliczyć całkę podwójną nie trzeba będzie go wówczas dzielić na dwa obszary. Z równań danych krzywych wyznaczamy zatem zmienną *x* i rozwiązujemy (wystarczy ze względu na niewiadomą *y*) układ równań:

$$
\begin{cases}\nx = \frac{2}{y}, \text{ stad} \\
x = y - 1\n\end{cases}
$$
\n
$$
\frac{2}{y} = y - 1 \quad / \cdot y \iff 2 = y^2 - y \iff y^2 - y - 2 = 0 \iff
$$
\n
$$
\iff y_1 = -1, y_2 = 2.
$$

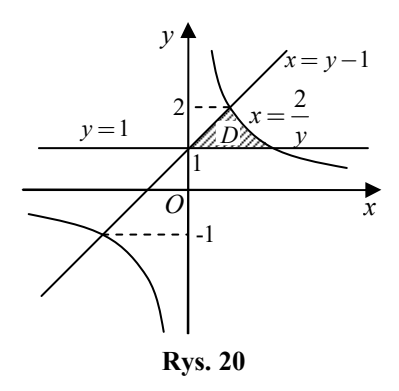

Patrząc od strony osi *Oy* obszar *D* możemy zatem zapisać w postaci:

$$
D = \left\{ (x, y) : 1 \le y \le 2, \ y - 1 \le x \le \frac{2}{y} \right\}.
$$

Przechodzimy do obliczenia pola obszaru *D*:

$$
|D| = \iint_D dxdy = \int_1^2 \left(\int_y^{\frac{2}{y}} dx\right) dy = \int_1^2 [x]_{y-1}^{\frac{2}{y}} dy = \int_1^2 \left(\frac{2}{y} - y + 1\right) dy =
$$
  
=  $\left[2\ln|y| - \frac{1}{2}y^2 + y\right]_1^2 = (2\ln 2 - 2 + 2) - \left(2\ln 1 - \frac{1}{2} + 1\right) = 2\ln 2 - \frac{1}{2}.$ 

**Przykład.** Obliczyć objętość obszaru przestrzennego *V* ograniczonego od góry powierzchnią  $z = 3 - (x^2 + y^2)$ , a od dołu płaszczyzną  $z = 0$ .

**Rozwiązanie.** Sporządzamy rysunek obszaru *V* (rys. 21). Równanie  $z = 3 - (x^2 + y^2)$  przedstawia paraboloidę. Jej wykres można otrzymać odbijając symetrycznie względem płaszczyzny *Oxy* wykres paraboloidy obrotowej  $z = x^2 + y^2$ , a następnie przesuwając go o trzy jednostki do góry. W wyniku przekroju paraboloidy  $z = 3 - (x^2 + y^2)$  płaszczyzną  $z = 0$  otrzymamy (podstawiając *z* = 0 do równania paraboloidy) okrąg o środku w początku układu współrzednych i promieniu  $R = \sqrt{3}$ . Zatem obszar *D* jest kołem, którego brzegiem jest wyznaczony przekrój. Aby obliczyć objętość obszaru *V* korzystamy ze wzoru (7) i otrzymujemy:

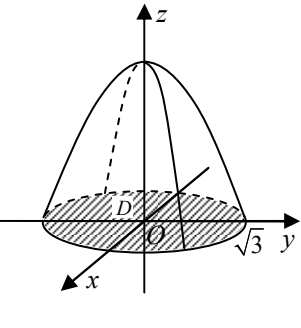

**Rys. 21** 

$$
|V| = \iint_D (3 - x^2 - y^2) dx dy.
$$

Ponieważ obszar *D* jest kołem, to wprowadzamy współrzędne biegunowe. Łatwo stwierdzić, że gdy punkt  $M(x, y)$  zmienia się w obszarze *D*, to jego współrzędne biegunowe spełniają warunki:

$$
D':\begin{cases}0\leq\varphi\leq 2\pi\\0\leq r\leq \sqrt{3}\end{cases}.
$$

Stąd

$$
|V| = \iint_{D} (3 - x^2 - y^2) dx dy = \iint_{D'} (3 - r^2 \cos^2 \varphi - r^2 \sin^2 \varphi) r dr d\varphi =
$$
  
= 
$$
\iint_{D'} (3 - r^2) r dr d\varphi = \int_{0}^{2\pi} \left[ \int_{0}^{3} (3r - r^3) dr \right] d\varphi = \int_{0}^{2\pi} \left[ \frac{3}{2} r^2 - \frac{1}{4} r^4 \right]_{0}^{3} d\varphi =
$$

 $\frac{9}{2} - \frac{9}{2} \Big| d\varphi = \frac{9}{4} \int d\varphi = \frac{9}{4} [\varphi]_0^{2\pi} = \frac{9}{4} \cdot 2\pi = \frac{9}{2}$ 2 4  $\binom{1}{0}$  4  $\binom{1}{10}$  4 2  $=\int_{0}^{2\pi} \left(\frac{9}{2}-\frac{9}{4}\right) d\varphi = \frac{9}{4} \int_{0}^{2\pi} d\varphi = \frac{9}{4} [\varphi]_{0}^{2\pi} = \frac{9}{4} \cdot 2\pi = \frac{9}{2} \pi.$ 

 $\int_{0}^{2\pi} (9 \quad 9)$ ,  $9 \int_{0}^{2\pi}$ ,  $9 \int_{1}^{2\pi}$ 

 $0$   $($   $)$   $)$   $0$ 

 $\left[\varphi\right]_0^{2\pi}$ 

 $\boldsymbol{0}$ 

**Przykład.** Obliczyć pole powierzchni górnej połowy sfery  $x^2 + y^2 + z^2 = 25$  wyciętej walcem  $x^2 + y^2 = 9$ .

**Rozwiązanie.** Ilustracją do przykładu jest rysunek 22, na którym przez *S* oznaczono płat powierzchniowy, którego pole powierzchni mamy obliczyć. Płat ten jest wycinkiem górnej połowy sfery, która jest wykresem funkcji o równaniu  $z = \sqrt{25 - x^2 - y^2}$ . Z faktu, że interesujący nas fragment wycinamy walcem o równaniu  $x^2 + y^2 = 9$  wnioskujemy, że rzutem *D* płata *S* na płaszczyznę *Oxy* jest koło o promieniu  $R = 3$ .

Pole płata powierzchniowego *S* obliczymy ze wzoru (9). Wyznaczamy najpierw potrzebne pochodne cząstkowe:

$$
\frac{\partial z}{\partial x} = \frac{1}{2\sqrt{25 - x^2 - y^2}} \cdot (-2x) = \frac{-x}{\sqrt{25 - x^2 - y^2}},
$$
  

$$
\frac{\partial z}{\partial x} = \frac{1}{2\sqrt{25 - x^2 - y^2}} \cdot (-2y) = \frac{-y}{\sqrt{25 - x^2 - y^2}}.
$$

Stąd

$$
|S| = \iint_{D} \sqrt{1 + \left(\frac{\partial z}{\partial x}\right)^{2} + \left(\frac{\partial z}{\partial y}\right)^{2}} dxdy =
$$
  
= 
$$
\iint_{D} \sqrt{1 + \frac{x^{2}}{25 - x^{2} - y^{2}} + \frac{y^{2}}{25 - x^{2} - y^{2}} dxdy =
$$
  
= 
$$
\iint_{D} \sqrt{\frac{25}{25 - x^{2} - y^{2}} dxdy = 5 \iint_{D} \frac{dxdy}{\sqrt{25 - x^{2} - y^{2}}}.
$$

Wprowadzając współrzędne biegunowe obszar całkowania możemy zapisać w postaci

$$
D' = \{ (r, \varphi) : 0 \le \varphi \le 2\pi, 0 \le r \le 3 \}.
$$

Zatem

$$
|S| = 5 \iint_{D} \frac{dxdy}{\sqrt{25 - x^2 - y^2}} = 5 \iint_{D'} \frac{r}{\sqrt{25 - r^2 \cos^2 \varphi - r^2 \sin^2 \varphi}} dr d\varphi =
$$
  
=  $5 \int_{0}^{2\pi} \left( \int_{0}^{3} \frac{r}{\sqrt{25 - r^2}} dr \right) d\varphi$ .

Wykonujemy pomocnicze obliczenia:

$$
\int \frac{r}{\sqrt{25 - r^2}} dr = \begin{vmatrix} 25 - r^2 = t \\ -2r dr = dt \\ r dr = -\frac{1}{2} dt \end{vmatrix} = -\int \frac{dt}{2\sqrt{t}} = -\sqrt{t} + C = -\sqrt{25 - r^2} + C.
$$

Ostatecznie otrzymujemy:

$$
|S| = 5 \int_0^{2\pi} \left[ -\sqrt{25 - r^2} \right]_0^3 d\varphi = 5 \int_0^{2\pi} (-4 + 5) d\varphi = 5 [\varphi]_0^{2\pi} = 10\pi.
$$

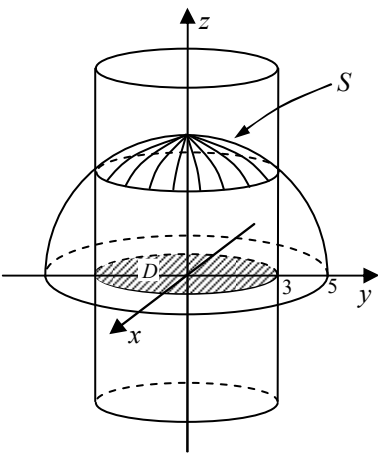

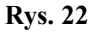

3

# **Zadania do samodzielnego rozwiązania**

Obliczyć pola obszarów ograniczonych podanymi krzywymi:

23. 
$$
y=x^3
$$
,  $y = 0$ ,  $x = 1$ ,  
\n24.  $y=1-x^2$ ,  $y=x^2$ ,  
\n25.  $xy=1$ ,  $y=x$ ,  $y=2x$ ,  $(x,y>0)$ ,  
\n26.  $x+y=4$ ,  $x+3y=1$ ,  $x=y$ ,  $x=2y$ ,  
\n27.  $x^2 + y^2 = 1$ ,  $y=x^2$ .  
\nObliczyć objętości brył ograniczonych podanymi powierzchniami:  
\n28.  $x = 0$ ,  $y = 0$ ,  $z = 0$ ,  $2x + y + z = 2$ ,  
\n29.  $x^2 + y^2 = 1$ ,  $x^2 + y^2 + z^2 = 9$ ,  $(z \ge 0)$ ,  
\n30.  $y = x^2$ ,  $y = 1$ ,  $x + y + z = 4$ ,  $z = 0$ ,  
\n31.  $x^2 + y^2 + z^2 = 1$ ,  $x^2 + y^2 = x$ .

Obliczyć pola części następujących powierzchni

32. plaszczyzny 
$$
x + y + z = 4
$$
 wyciętej płaszczyznami:  $x = 0$ ,  $y = 0$ ,  $x = 2$ ,  $y = 2$ 

**33.** paraboloidy  $z = x^2 + y^2$  wyciętej przez walec  $x^2 + y^2 = 9$ .

Opracowanie: dr Igor Kierkosz dr hab. Volodymyr Sushch